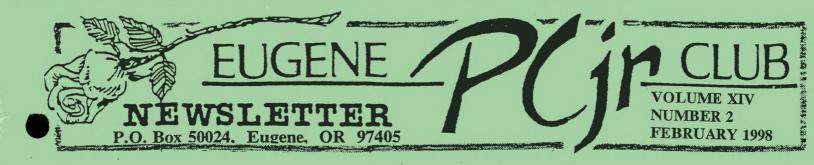

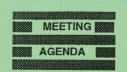

The February meeting of the Eugene PCjr Club will be held at the Church of Christ, 2424 Norkenzie Road, on Thursday, Feb. 12th. Setup will begin at 6:30 and the meeting at 7pm.

The main program will be E-MAIL and PINE.

## OFFICERS

President ... **Mike Ruiz** Vice President. . . Lynn Miles **Treasurer and Company** Store.... Phil Janz Disk Librarians. . Louie Levy **Therese Hartman** Modem Captain. Judy Young **Commercial Contact.**. Gordon LeManquais Social Directors . . . Chris Merrigan **Therese Hartman** Outreach . . . Rosie Janz Newsletter Editor . Louie Levy **Publisher and Production** Staff. .... Warren and Juanita Hampton **Rosie Janz** Lynn Miles

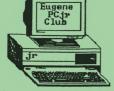

# Mike's Message

by Mike Ruiz

The Eugene PCjr Club Board of Directors met on January 22, 1998. Discussion at the meeting focused on four subjects: status of Club Officers, programs for March and April, a Treasury report and the Club's inventory.

The status of Club Officers—when their term expires—was the opening discussion. It was discovered that elections for a new Vice President needs to begin. At the next meeting, February 12, 1997, we will be appointing a nominating committee to get the process started. Lynn Miles is our current VP.

The Officers also came up with programs for March and April. First, at the February meeting Lynn Miles will show us how to accomplish sending and receiving E-Mail. In March we will be surfing our way to some of the local Libraries with Louie Levy as our guide. Also in April, we will be entertained by Rosie Janz who will show members how to access the bank. I really get interested in programs that require the use of a modem.

After the DOS review Louie offered last month, it seemed to me people might still have a lot of questions. In March the meeting program will be called "Ask the Wizards." I will lead this program, and I'm still working out the details. Stay tuned and write down those questions that have long awaited an answer.

At the Board meeting Phil Janz gave a Treasury report and the Club inventory was discussed. The discussion about inventory took a considerable amount of time. I had asked an open-ended question about our inventory. Did you know that our club has a lot of inventory? Discussion circled around how to get inventory items to members more effectively. After all, that's why members like Phil and Louie collect all those parts and pieces. An answer of sorts was found. Therese Hartman is working out the details. I'll let her surprise everyone with the explanation.

At our Board meeting, I realized that the PCjr Club still continues to adapt to the needs of our members. Who would have guessed long ago when this club started that someday we would be accessing the Library, local banks and sending E-Mail? We have come a long way!

Come and join other members once again at our February meeting. There will be coffee, drinks and Opal Nelson will be bringing treats to munch. The evening is guaranteed to stimulate your interests in what Jr. can do. See you there,

Mike

### Connectivity and Junior

Louie Levy

The main meeting programs for the next few months will involve Juniors, modems and online services. This month, we will begin the newsletter with a "how-to" article for those who are not presently using their Juniors with these services.

Few of us are using our Juniors to their full potential. Most of us are using Junior for word processing and just playing games. Don't get me wrong; these are fine endeavors, but Junior wants to be used for more than that. He wants to communicate with other computers!

To connect a PCjr to the telephone line in order to use bulletin boards, on-line service at your bank or the library and/or to connect to the Internet, you must have a modem. If you have ever looked inside Junior, you may have noticed that all of the expansion slots were filled with cards except one. This vacant slot is where IBM intended its 300 baud modem to go.

While these 300 baud modems are very reasonably priced now, for present day use they are fairly restricted. Many Internet Service Providers (ISPs) will not provide service to people using modems less than 9,600 baud, and some won't provide service to those with less than 14,400 baud.

Here in Eugene, we are VERY fortunate in that we have Eugene Public Networking, a nonprofit group that was founded to give access to everyone via its Eugene Freenet (EFN). EFN allows us access even at 300 baud when the lines aren't tied up, which is anytime other than prime-time (5 pm to midnight). And, even at these times if the lines aren't busy.

Still, 300 baud can be agonizingly slow for some. For e-mail use, 300 baud is fine. 1200 and 2400 baud modems are available at giveaway prices in many thrift stores, and if you can find a 9,600 baud modem, your Junior will be screaming along. (The Technical Reference Manual says that the communications ports on Junior have a maximum baud capacity of 4800 baud, but we know of one 9600 baud modem that is working and working well on a Junior.) Just make sure that you purchase an <u>external</u> modem as IBM and PC Enterprises were the onlyinternal modems we are aware of that were made for Junior.

These external modems need to be attached to Junior's S connector in the back next to the D connector where the display or monitor is attached. In order to do so, you will need an adapter cable to make the 9-pin DIN connector on the modem compatible with Junior's S port.

The internal slot on Junior's mother board is actually COM 1. COM 1 is what is known as a "port address." About the only time you need to be bothered with this jargon is when you tell your software what modem port you are using. If you are using an internal modem, it will be COM 1, and if you are using an external modem attached to the S port, the address is COM 2.

Software from our library such as Procomm and Telix run well on Junior and most internal and external modems. Just follow the instructions from your Internet Service Provider and you should have few problems. If you do encounter difficulties, there are people in the Club who are willing to help.

You should remember that connecting to the Internet with Junior isn't the same as getting e-mail from your Internet Service Provider. Getting mail only involves logging onto your server's computer; you will be using their mailhost software.

Moving out and onto the Internet is a different story. More than likely, you will be using Unix software from your Internet Service Provider and without a graphical user interface, a browser, what you see on your screen is very different from what those using Netscape or Microsoft's Internet Explorer will be seeing.

Some folks use text-based software like Unix because of its speed, but most of us are really at a loss on the Internet with this type software. Because of the drawbacks of not using a browser, the Eugene PCjr Club wrote its Homepage so that it could be easily read by someone using only Telix or Procomm on their computer without using a browser. Those using a graphics-based browser will see the Homepage in color and with several sizes of print, but as we wrote that page specifically for the Junior owner and we used no graphics, anyone in the world

**PAGE -2-**

can read it no matter what computer they are using.

Needless to say, Internet browsers, such as Netscape and Internet Explorer, won't run on our Juniors. These browsers require a different environment, and Junior just doesn't do what is required to run them. Don't let this minor problem stand in the way of your trying out the Internet with text-based software.

Remember, the first thing you should do is contact an Internet Service Provider in your area and ask them if they will provide you access at the slower baud rates. If they will, you and your Junior can soon be on the on-ramp to the Information Highway.

### Atta Boy, IBM!

One day in 1995, John Giba of Tequesta, Florida put a dollar bill and note in a bottle and dropped it over the side of the cruise ship he was on off the shore of Chile. The person who found the bottle, pocketed the dollar and took the note to Katty Oyarzun Albarracin, an English teacher on the island of Chiloe where the bottle was found.

Soon, Katty and John were corresponding with each other. John learned that Katty was teaching at a very poor school. He learned that her class was saving up to purchase a computer. John, being a stockholder in IBM, wrote to their Chairman to see if they possibly had an old computer sitting around that could be donated to Katty's classroom.

We are happy to report that IBM came through. Soon, not only did a new IBM Aptiva arrive, but also an instructor! We need to hear more of the good things that major American corporations do.

## And, Atta Girl, Jeanne

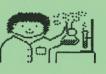

We have known for quite sometime that our PCjr Club President is an exceptional person. Well, our President also has an exceptional wife. Our President is going to meet The President!

Due to the fact that the President of the Eugene PCir Club has such an outstanding wife,

Mike is going to get to accompany her to Washington where she will accept her award for being <u>THE OUTSTANDING ELEMENTARY</u> <u>SCHOOL SCIENCE TEACHER</u> in the State of Oregon. (We knew all along that Mike was the most outstanding PCjr Club President in the whole state.)

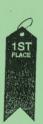

All of us congratulate Jeanne Ruiz for this accomplishment. Jeanne wasn't trained to be a science teacher. This is an area of expertise she picked up after she became a teacher. Also, it would be interesting to know how much her MAC had to do with all this. Surely, having a PCjr in the home went a long way toward Jeanne having to learn DOS and stuff like that. Yeah, right.

# Club Meeting Programs For February and March

The Eugene PCjr Club Board of Directors met to

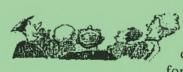

plan and prepare a year of informative, interesting and educational meetings for our local members.

It is the Board's intent to present programs that will assist family members in making better use of their IBM PCjr. . .our entry level computer that can still meet the computing needs of the average family. The programs planned for the next two months are:

February 12---- E-MAIL and PINE. Many folks are saying that their Juniors aren't fast enough to "connect" on-line. Some don't even know that a modem will work on their Junior. And, even if they could get one to work, what would they do with it? This month Lynn Miles will explore the local world of E-Mail through one of our local servers. Yes, Junior can provide you all of these great services!

Ethan Bursofsky and his dad, Ernst, will be giving a presentation of *Alley Cat*, one of their favorite games. *Alley Cat* is an educational game directed toward Junior users ages 8 and up.

continued on page four>>>

#### **VOLUME XIV**

March 12----ON LINE BANKING along with "Getting Into" the LOCAL LIBRARY and The UNIVERSITY OF OREGON LIBRARY. Rosie Janz will explore the local world of On Line Banking as we continue our in-depth look at the things Junior can do on line. Louie Levy will show us how to check out the books at two of our local libraries. . .again, with Junior!

## Club Workshops For February and March

#### Spelunking A Disk

**INSTRUCTOR:** Therese Hartman WHEN AND WHERE? Elleen and Louie's Home. February 15, Time to be announced PARTICIPANTS: Sissy Hamilton, Chris Merrigan

and Ernst Bursofsky SPACE AVAILABILITY? None, it's full

DESCRIPTION: Participants in this workshop will learn to take an in-depth look into computer disks to learn what files are on them and what these files do.

#### Kids and School Assignments

**INSTRUCTOR:** Phil Janz

WHEN AND WHERE? Rosie and Phil's Home at a date and time to be announced

PARTICIPANTS: Becky Merrigan, Chris Merrigan and Sissy Hamilton

SPACE AVAILABILITY? Yes, but, only one spot. DESCRIPTION: Let "Jr" help your student and

their teacher! Through keyboarding, school work can be put into an acceptable and readable format. Creating text for homework assignments is easier on a computer screen than on paper, and it can be checked for spelling, too! Do the homework on time, print it, and hand it in on time. . ..

Phil Janz, Workshop Coordinator

"I have seen hard work beat good luck 7 days a week."

Mov Vaughn, Boston Red Soxs

### Let's Meet Our Members by Lynn Miles

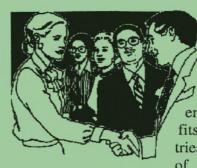

This month we get a closer look long-time at Ernst member Bursofsky. Ernst that he says enjoys the many benefits of membership and tries to make the most of each meeting. He

adds that he is the guy who always comes in at the last minute.

Ernst was born and raised in Austria and has been in the U.S. for 13 years. The last eight have been here in Eugene. Ernst works for the U.S. Postal Service and can be found on several South Eugene routes. Naturally, Ernst was the first to notice the bar codes on the newsletters last month.

Ernst uses a 2-drive 640K RACORE enhanced Junior that he purchased from St Vincent DePaul thrift store for the great sum of \$25! He says that this is a great place to browse and his printer came from the same store.

Ethan Bursofsky, Ernst's son, often comes with his father to the Club meetings and is the main user of their Junior. Being five years old, Ethan is into using the family Junior for games. He spends much time with Reader Rabbit and Math Rabbit. He also like Math Blaster Plus. Ethan's dad likes to play strategy games and communicates with friends via E-mail and their Junior.

(We need to meet our "out-of-town" members, also! Please send us a couple of paragraphs about YOU and let us know about your family and how they are using Junior.)

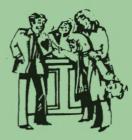

**EUGENE PCjr NEWSLETT** 

# Inkjet or Laser-What is Your Next Printer Going To Be

I know that some of us have been looking at the output from our printers and have not been happy with what we see. With printer prices down, many of us are thinking of buying a new printer to replace our old dot-matrix. In fact, I understand that a couple of folks had one delivered by Santa! Sales of inkjets are quickly overtaking all other types of printers and it's no wonder, now that their quality has improved so remarkably. This quality has improved so much that inkjets now print black text nearly indistinguishable from lasers, and they are much better at reproducing color. Unlike color inkjet printers, color lasers are still out of the reach of most of us.

Don't count the laser printer out, though. These printers that use toner cartridges much like copy machines, still produce text documents with more pizazz than inkjet, and in many cases, at a lower price. And, most Junior users only use programs that work with mono-colored printers. The exception to this is the Print Shop software. Still, it's hard to justify buying a printer to use with only one program.

Let's do some comparisons. Price wise, the initial cost of inkjet printers is cheaper. This is especially true for color inkjets. In this weekend's newspaper, one store in town had a Lexmark color inkjet for only \$99 after a mail-in rebate. With color laser printers starting at around \$3000, there is really not much even talk about them. But, for single color lasers, the cost is much less. An Okidata is priced in the 2 to \$300 price range locally.

The cost per page for printing a page of text with the inkjet is around two to five cents while the cost of the laser can be from two to four. The cost for a page that contains a color graphic, or for printing text in color, with the inkjet can go up rapidly.

Both inkjet cartridges and toner cartridges are available locally in most cases, or can be mail-ordered from many suppliers. More than likely, ink cartridges will be all you ever need to change with the inkjet printers. With a laser, you can expect to change the toner cartridge from time to time and also the drum after a couple of years of normal use.

From what I have been told, some makes of inkjet printers won't do labels, but I don't know this for a fact. Neither the inkjet nor the laser uses continuous form paper which may be a consideration. Nearly everyone I know has kept their dot-matrix printer for continuous form work, while those who can afford the cost of postcards and labels by the sheet rather than by continuous form, use their new printers and don't seem to worry about any wasted ones.

Few Junior owners worry about speed, but some color inkjets can take quite some time to print a graphic in color. Always remember that dense color pages can be pretty expensive to reproduce along with a pronounced lack of speed.

Color printers have a definite appeal for family use, but most Junior users have little software that would justify our purchase of a color printer. Text looks fine even with the lower price inkjets with Writing Assistant, WordStar and WordPerfect. So, the bottom line is initial cost and need. If you need to replace your old printer, think about a low cost inkjet. Most stores here will let you return merchandise that you are not satisfied with, so take it home and try it.

One last comment for those who just can't justify buying a new printer right now. The Club Store does have some pretty nice, but slightly used, 9-pin and 24-pin dot-matrix printers for sale in the \$25 range. If cost is a factor, you should look into these possibilities. And, if your only complaint is the "looks" of your present printer's output, buy a new ribbon! A new ribbon can be the source of a lot of happiness.

My Junior has started giving me strange messages like "sector not found" error messages when I try to read a diskette in my RACORE B drive. It worked fine until I moved my Junior to a new location.

There is a small note in the PCjr Guide to Operations that says the following: "If your IBM PCjr has a Diskette Drive, diskette errors may occur if your

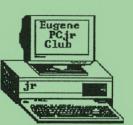

display is within 17 centimeters (6 inches) of your IBM PCjr. This problem may be easily cured by moving your display away from the IBM PCjr." We feel this is the problem. Everyone (nearly) puts their monitor on top of Junior. If you place the folding stand that is built into the bottom of the monitor in the down position, this will normally place the monitor far enough away from the top drive to Review: IBM PCjr User's Guide

As many of you know, your editor deals in "outof-print" books when he's not working on this newsletter or answering some of the Club's email. So, this month, we have a review of an "out-of-print" book, Howard W. Sams' *IBM PCjr User's Guide*.

Sams has been around a long time, and when they wrote this 400 page book in the early 1980s, Junior had just hit the market. Everyone needed all the help they could find about how to use a computer, especially a PCjr computer, in their home. This book was a great success.

First, the Sams folks wrote assuming that those of us who would be reading this book had no knowledge of computers. They were right. Still, the authors used language we could understand without using the cartoon characters as other writers did with "basic" introduction Junior books.

The Sam's guide has five chapters that introduce us to the basics of using PCjr BASIC. They included seven chapters on DOS. Also included are guidelines on choosing software for your Junior.

If you want to learn more about how many of the Shareware programs in our library were written, this is the book for you and it is in the Club store. Also in the store is Sams' *IBM Assembler Language*. Someone else is going to have to review that one for us!

#### **NEWSLETTER DEADLINES:**

March issue: Saturday, February 28th April issue: Saturday, March 28th

The preferred method of submitting newsletter items is ANY of the following:

- ⊙ E-mail
- E-Mail as an attachment
- ⊙ Computer floppy disk
- Typewritten on any kind of paper
- Handwritten on any kind of paper
- Phone message
- ESP, although I'm getting pretty bad at this as I get older

prevent RF interference.

### The Edge that Cuts

Louie Levy

Some of our members have really expanded their levels of computing expertise over these dark wintery days. One person who couldn't format a diskette last May is now doing file transfers to and from all over the country. She has become the Club guru on e-mail, as far as I'm concerned.

I always have problems with everything that I do. After trying to help one member with a new version of her word processing program, we broke down and called the manufacturer. The tech rep told us to log onto their web site and download a newer, updated copy of the software that had the drivers her printer needed.

Well, the original copy of the program worked just fine, and we were able to get her printer going by using the old version's printer drivers. It was that we just felt we should have the new drivers.

The tech rep said that if we would supply our credit card number they would send us a disk with the drivers "and only bill us for the postage." Or, we could download the drivers using their FTP site. Yeah, right!

I called the Club's guru and asked her how to download files from an FTP. I got the answer alright, we couldn't with our Junior. The file I needed to download was too large to fit on a floppy.

She then asked why we wanted to fix something that was working? In fact, she asked why did the other member feel the need to upgrade to the newer version of the word processor in the first place? A good question.

After spending nearly a hundred dollars ten years ago on *Writing Assistant* 1.0, some of us upgraded to version 1.01 when the new version came out. Why should we have when 1.0 was working well? Why do we keep buying more software when what we have is doing just fine?

Many times, buying the upgrade to a software package isn't in our best interest. The move up from WordPerfectJr to WordPerfect version 4.2 was quite expensive for many of us as we had to add more memory in order to run this program on our Juniors. For me personally, it was worth the price as I needed some of the enhancements that WordPerfect 4.2 offered. But, to go from 4.2 to version 5 required a Junior user to purchase a hard drive, something very expensive at the time.

WP 5.1 works great on a hard drive with Junior, but version 6 of WordPerfect does not. WordPerfect version 6 requires a computer other than a Junior.

The Print Shop is another program that has gone through many upgrades. The original Print Shop worked on a 128K junior, but not the second version, The *New* Print Shop. This newer version required more memory, so most of us bought more memory.

Did we really need this newer version? Probably not many of us, but it was nice with the new print drivers for 24-pin printers that some of us "needed" to buy. The "New Deluxe Print Shop" required both more memory and a faster processing chip, so Junior was out.

The bottom line is, if your software is doing the job, why spend money for things that may not be any better than what you have, and may not work? We need to worry more about getting the job done with what we have than keeping up with those who have the need to stay on the cutting edge.

## FOR SALE:

We have a couple of "for sale" items this month. Remember, this is a *FREE* area of the newsletter where YOU can list your no-longer-needed Junior items.

1. PCjr with 640K RACORE 2nd Drive unit, Color Monitor, Cartridge BASIC, Keyboard, Modem and M8510 printer. \$150.00 Darlene, 1158 W. 10th Avenue, Eugene, OR 97402 (541) 345-7844

 2. PCjr with 640K, Color Monitor and keyboard.
\$75.00 Darlene, 1158 W. 10th Avenue, Eugene, OR 97402 (541) 345-7844

3. 128K PCjr, Color Monitor, Keyboard, Lotus 1-2-3, Managing Your Money, Textra, Epson Printer. Best offer. Kay Kuka, 950 Evergreen Rd. #310, Woodburn, OR 97071 (503) 981-1463

#### **FEBRUARY 1998**

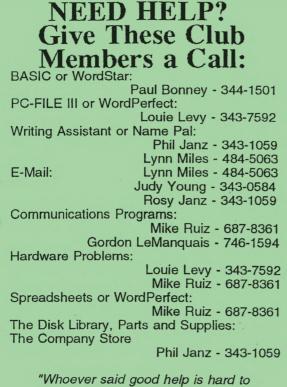

"Whoever said good help is hard to find has never called the Help-Line of their local computer club!"

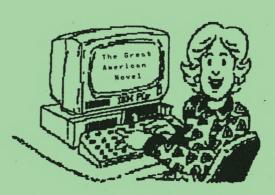

You can do it with PCjr ! Come to our monthly meetings. We'll show you how !

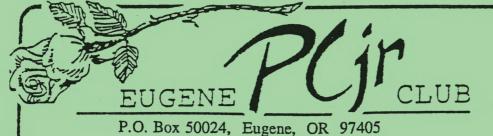

**FIRST CLASS MAIL**